# **Foreman - Bug #1433**

## **Edit multiple Parameters (Operation FAILED: undefined method `reference\_id\_is')**

01/06/2012 01:00 AM - Florian Koch

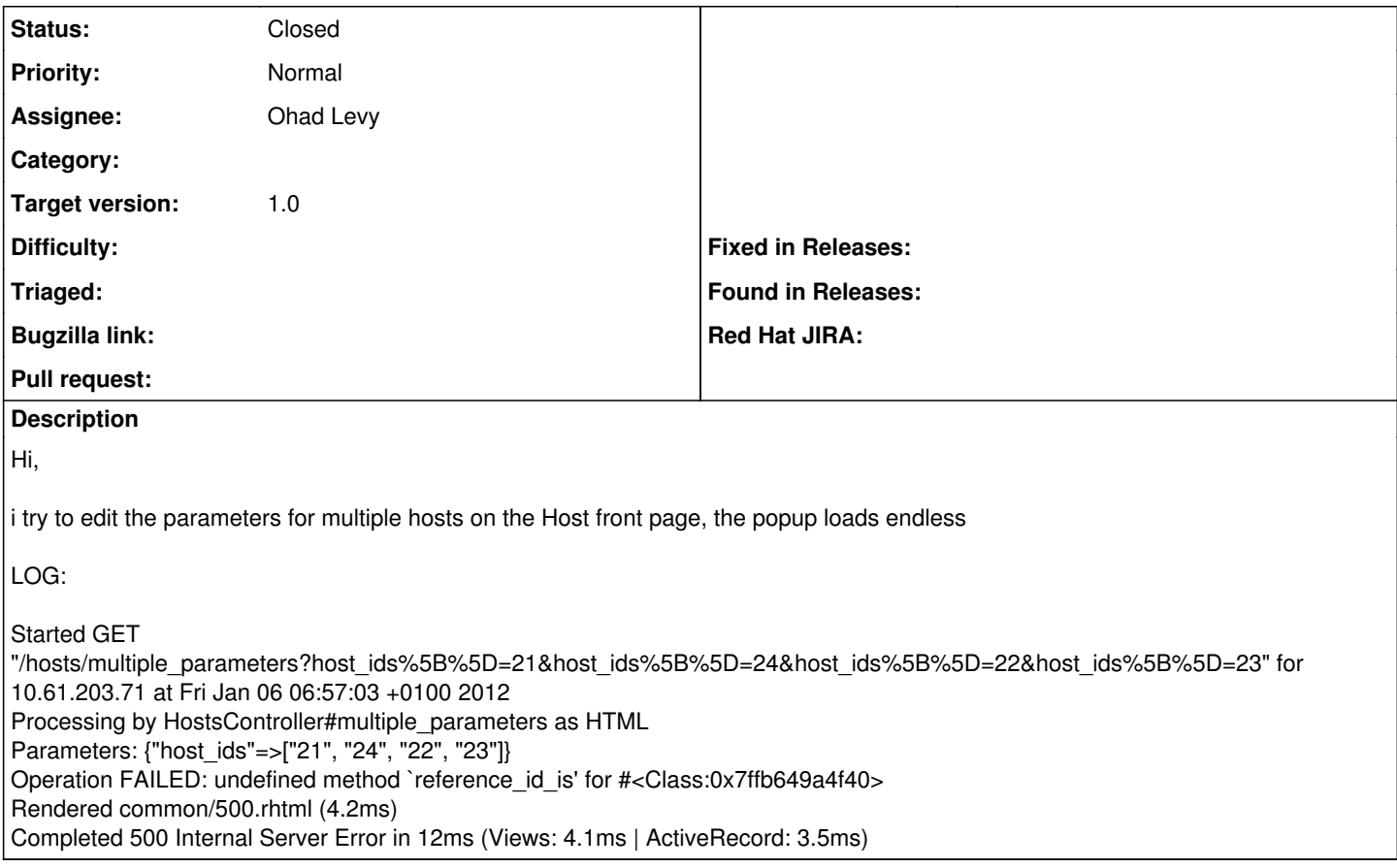

#### **Associated revisions**

#### **Revision 8593fdde - 01/10/2012 03:20 PM - Ohad Levy**

fixes #1433 - Edit multiple Parameters (Operation FAILED: undefined method `reference\_id\_is')

### **History**

### **#1 - 01/10/2012 03:20 PM - Ohad Levy**

*- Assignee set to Ohad Levy*

#### **#2 - 01/10/2012 03:20 PM - Ohad Levy**

- *Status changed from New to Closed*
- *% Done changed from 0 to 100*

Applied in changeset [8593fddea9d96a1d01763293d56b44b9106ec887.](https://projects.theforeman.org/projects/foreman/repository/foreman/revisions/8593fddea9d96a1d01763293d56b44b9106ec887)